**2018**

 $\overline{\phantom{a}}$ 

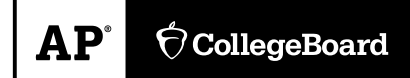

# **AP Computer Science A Sample Student Responses and Scoring Commentary**

# **Inside:**

**Free Response Question 2** 

- **Scoring Guideline**
- **Student Samples**
- **Scoring Commentary**

# **AP ® COMPUTER SCIENCE A 2018 SCORING GUIDELINES**

 Apply the question assessment rubric first, which always takes precedence. Penalty points can only be deducted in a part of the question that has earned credit via the question rubric. No part of a question (a, b, c) may have a negative point total. A given penalty can be assessed only once for a question, even if it occurs multiple times or in multiple parts of that question. A maximum of 3 penalty points may be assessed per question.

#### **1-Point Penalty**

- v) Array/collection access confusion ([] get)
- w) Extraneous code that causes side-effect (e.g., printing to output, incorrect precondition check)
- x) Local variables used but none declared
- y) Destruction of persistent data (e.g., changing value referenced by parameter)
- z) Void method or constructor that returns a value

#### **No Penalty**

- $\circ$  Extraneous code with no side-effect (e.g., valid precondition check, no-op)
- $\circ$  Spelling/case discrepancies where there is no ambiguity\*
- $\circ$  Local variable not declared provided other variables are declared in some part
- o private or public qualifier on a local variable
- o Missing public qualifier on class or constructor header
- o Keyword used as an identifier
- o Common mathematical symbols used for operators  $(x \cdot \cdot \cdot \cdot > \cdot \neq)$
- $\circ$  [] vs. () vs.  $\lt$
- $\circ$  = instead of == and vice versa
- o length/size confusion for array, String, List, or ArrayList; with or without ( )
- o Extraneous [] when referencing entire array
- o  $[i,j]$  instead of  $[i][j]$
- o Extraneous size in array declaration, e.g., int[size] nums = new int[size];
- o Missing ; where structure clearly conveys intent
- o Missing { } where indentation clearly conveys intent
- o Missing ( ) on parameter-less method or constructor invocations
- $\circ$  Missing ( ) around if or while conditions

*that if the code declares* "int G=99, g=0;", *then uses* "while (G < 10)" *instead of* "while (g < 10)",  *the context does not allow for the reader to assume the use of the lower case variable. \*Spelling and case discrepancies for identifiers fall under the "No Penalty" category only if the correction can be unambiguously inferred from context, for example,* "ArayList" *instead of* "ArrayList"*. As a counterexample, note* 

# **AP ® COMPUTER SCIENCE A 2018 SCORING GUIDELINES**

#### **Question 2: Word Pair**

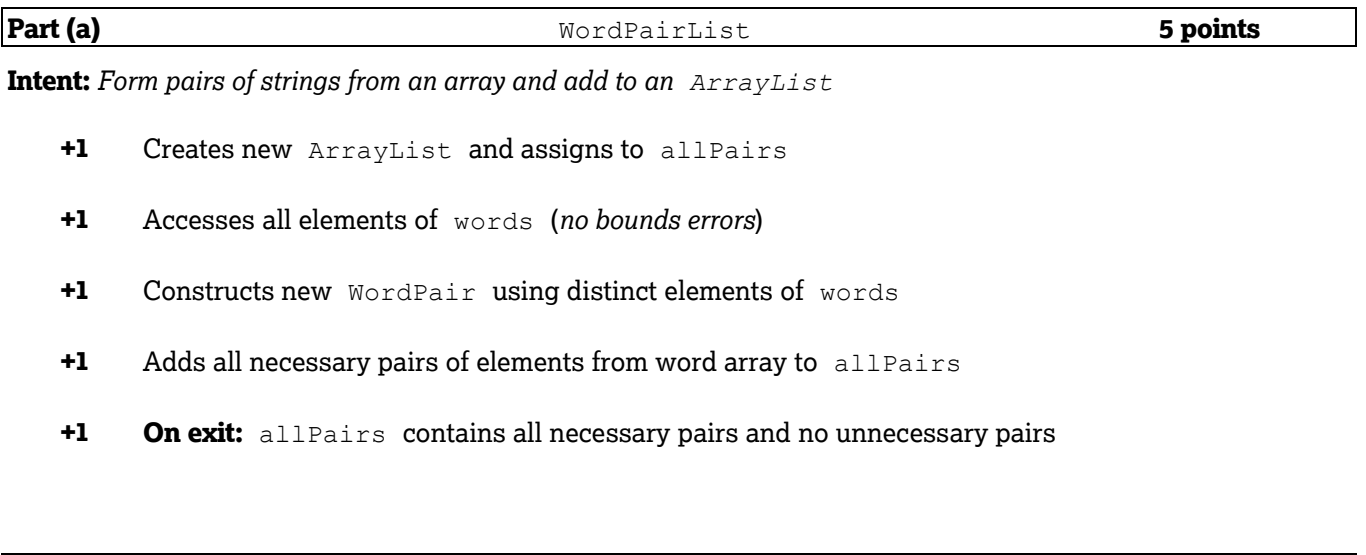

numMatches **4 points** 

**Intent:** *Count the number of pairs in an ArrayList that have the same value* 

- **+1** Accesses all elements in allPairs (*no bounds errors*)
- **+1** Calls getFirst or getSecond on an element from list of pairs
- **+1** Compares first and second components of a pair in the list
- **+1** Counts number of matches of pair-like values

#### **Question-Specific Penalties**

**Part** (b)

**-1** (z) Constructor returns a value

# **AP® COMPUTER SCIENCE A 2018 SCORING GUIDELINES**

## **Question 2: Scoring Notes**

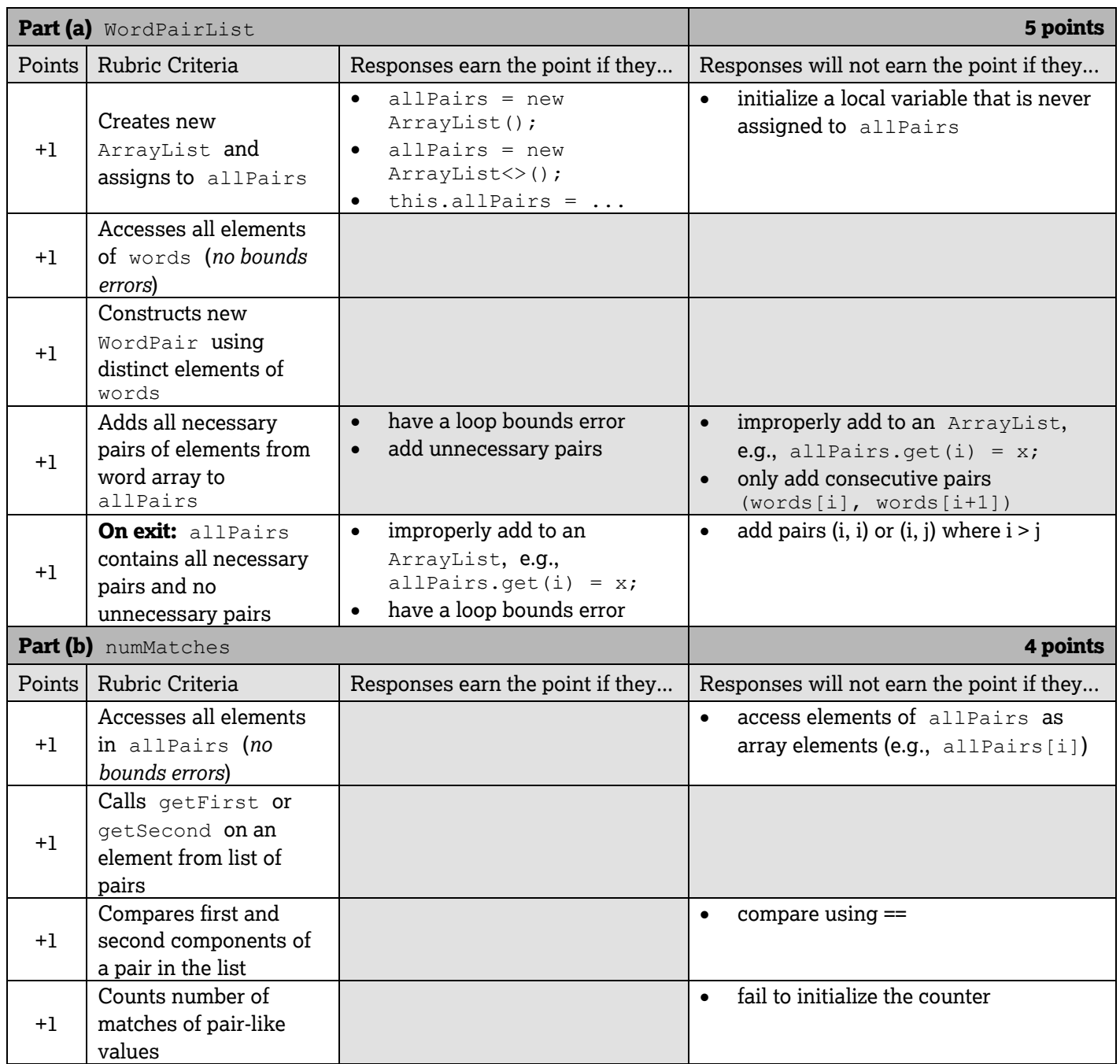

Return is not assessed in part (b).

# **AP® COMPUTER SCIENCE A 2018 SCORING GUIDELINES**

## **Question 2: Word Pair**

#### *Part (a)*

```
public WordPairList(String[] words)
{
    allPairs = new ArrayList<WordPair>();
   for (int i = 0; i < words.length-1; i++) { 
      for (int j = i+1; j < words.length; j++) { 
         allPairs.add(new WordPair(words[i], words[j]));
 }
    } 
}
```
#### *Part (b)*

```
public int numMatches()
{ 
   int count = 0;
   for (WordPair pair: allPairs)
   {
       if (pair.getFirst().equals(pair.getSecond()))
       { 
           count++;
       }
    }
    return count;
}
```
These canonical solutions serve an expository role, depicting general approaches to solution. Each reflects only one instance from the infinite set of valid solutions. The solutions are presented in a coding style chosen to enhance readability and facilitate understanding.

Complete the WordPairList constructor below.

 $2Aa$ 

/\*\* Constructs a WordPairList object as described in part (a). \* **Precondition:** words. length >= 2 \*/ public WordPairList(String[) words) f  *Vrl\ 14+ <* Word. Poir <sup>&</sup>gt;*p* = *rtQM k\,1ro]'L:&i" L Worol f>o.;r > (* <sup>J</sup> *jor (int i=0)* i< (nords. Length-1); *i++* ) }  $for$  (intij = i+1; jz words. leny+h;. j++)f p, *o..olol* ( *V\MIV Wo1-ol Po. ,Y- ( words Li* <sup>J</sup> <sup>J</sup>*i.,w"rcls* C.j *J ) ) j*  J  $\mathcal{L}$  $\mu_1 = -\mu_2$ *'*  ✓ J

Part (b) begins on page 12

**Unauthorized copying or reuse of any parl of this page Is Illegal.** 

Complete method numMatches below.

**2Ab**  *I\*\** Returns the number of matches as described in part (b). *\*I* public int numMatches()  $\int$  $int$  count =  $0$  *j foY* (;\At *i=O* j jL'Oillp01;1.g ,s( l) *\_:,* .,'-rt) *r. Word* Pair temp = all Pairs. Jet (i); ;f((-(j,,111"r· yir;1st U). 4w,b (t.11w,p *,Jtt u.co,,.,\_£.f lJ))* f  $count$  ++; } } return count;

**Unauthorized copying or reuse of any part of this page Is Illegal.** 

 $\mathbf{r}$ 

Complete the WordPairList constructor below.

 $450$ /\*\* Constructs a WordPairList object as described in part (a). Precondition: words.length >= 2  $\star/$ public WordPairList(String[] words) Ç C<br>ArrayList<WordPairs7 list=New ArrayList();  $f_{0}$ -/ $i=0$ ; i  $\angle$  words. length; it +)<br>  $\{\n\begin{aligned}\n &\{\n\begin{aligned}\n &\{\n\begin{aligned}\n &\{\n\begin{aligned}\n &\{\n\end{aligned}\n\} &\n\} &\n\end{aligned}\n\} \\
 &\{\n\begin{aligned}\n &\{\n\begin{aligned}\n &\{\n\begin{aligned}\n &\{\n\end{aligned}\n\} &\n\} &\n\end{aligned}\n\} \\
 &\{\n\begin{aligned}\n &\{\n\begin{aligned}\n &\{\n\begin{aligned}\n &\{\n\end{aligned}\n\} &\n\} &\$  $\mathcal{S}$  $\frac{3}{6}$  (Word Pair pairs: 11st)<br>E all Pairs. add (Pairs);

Part (b) begins on page 12

Unauthorized copying or reuse of<br>any part of this page is illegal.

Complete method numMatches below.

 $'5h$ /\*\* Returns the number of matches as described in part (b).  $\star/$ public int numMatches() ę Int matches = 0; for (inti=0; i LallPairs, size(); itt)<br>{<br>if (allPairs, get(i), getFirst0.equals(; all Pairs. got (i). get Second())) }<br>return matches;

Unauthorized copying or reuse of<br>any part of this page is illegal.

Complete the WordPairList constructor below.

 $2Ca$ /\*\* Constructs a WordPairList object as described in part (a). \* Precondition: words.length >= 2  $\star$  / public WordPairList(String[] words) for (int  $k = 0$ ;  $K \perp$  words. Franch;  $K+1$ )<br> $\left\{\begin{array}{l} \text{for (int } j = k+1; j \leq \text{words.} \text{Hilipth } j \neq t \end{array}\right\}$ <br> $\left\{\begin{array}{l} \text{or (int } j = k+1; j \leq \text{words.} \text{Hilipth } j \neq t \end{array}\right\}$  $\begin{matrix} 2 \\ 1 \end{matrix}$ 

Part (b) begins on page 12

Complete method numMatches below.

 $\ddot{\phantom{a}}$ 

Unauthorized copying or reuse of<br>any part of this page is illegal.

S.

GO ON TO THE NEXT PAGE.

 $-13-$ 

# **AP ® COMPUTER SCIENCE A 2018 SCORING COMMENTARY**

## **Question 2**

#### **Overview**

This question tested the student's ability to:

- Write program code to define a new type by creating a class;
- Write program code to create objects of a class and call methods; and
- Write program code to create, traverse, and manipulate elements in 1D array or  $\text{ArrayList}$  objects.

Students were asked to write a constructor and a method of the  $\texttt{WordPairList}$  class. In writing the constructor, students were expected to access an array of strings in order to populate an  $\texttt{ArrayList}$  of <code>WordPair</code> objects. Students were also expected to traverse the list of objects in order to count how many elements met a specified requirement. A provided  $\,$  <code>WordPair class</code> is used to represent pairs of words extracted from the array.

In part (a) the students were asked to write a constructor for the  $\,$ WordPairList  $\,$  class. Students needed to  $\,$ recognize that the  $\text{ArrayList}$  instance variable must be constructed before elements can be added. To populate the list, the students were expected to write a loop structure to pair each element from the  $\,$ words  $\,$  array parameter with each of the subsequent elements in the array. Students were expected to construct a  $\,$  <code>WordPair</code> object from each of the paired elements and add each  $W{\circ}r$ dPair object to the allPairs instance variable.

In part (b) students were expected to access all the elements of  $\,$  allPairs  $\,$  to count how many  $\,$  <code>WordPair</code> elements consisted of pairs of matching strings. Students were expected to call the  $\texttt{WordPair}$  methods getFirst and getSecond to access each word component in the pair. To compare the words, students were expected to use appropriate methods of the  $\,\text{string}$  class, such as  $\,\text{equals}$  or  $\,\text{compareTo}.$  To count the number of matching words, students were expected to declare and initialize an accumulator before their loop structure and increment it only when a match was found. While the method was required to return a value, the return of the accumulator was not assessed in this question.

#### **Sample: 2A Score: 9**

In part (a) the response earned point 1 because it creates a new  $\texttt{ArrayList}~$  as a local variable and then assigns it to  $\,$  allPairs  $\,$  after populating the list. Point 2 was earned by accessing all elements of the  $\,$ words  $\,$  array in  $\,$ the nested  $\,\text{for} \,\,$  loops with no bounds errors. The response earned point 3 by correctly constructing a new <code>WordPair</code> object using two distinct elements of  $\,$  <code>words. Points 4</code> and 5 were earned by correctly adding all necessary pairs of elements from the word array to  $\,$  allPairs. Within the nested loops, the inner loop control variable is initialized to be one greater than the outer loop control variable, which pairs each element with all subsequent elements of the word array and prevents the addition of unnecessary pairs. Part (a) earned 5 points.

In part (b) point 6 was earned by correctly accessing all elements using a  $\,$  for  $\,$  loop and the  $\,$  get  $\,$  method on allPairs. Point 7 was earned by correctly calling the methods getFirst and getSecond on elements of <code>allPairs.</code> The response compares the first and second components of a pair in the list using the  $\;$ equals  $\;$  method, which earned point 8. Point 9 was earned by correctly initializing a count variable and incrementing it only when a match is found. Part (b) earned 4 points.

## **AP® COMPUTER SCIENCE A 2018 SCORING COMMENTARY**

## **Question 2 (continued)**

#### **Sample: 2B Score: 6**

In part (a) the response creates a new  $\texttt{ArrayList}$  as a local variable and copies all elements to  $\texttt{allPairs}.$ Because the instance variable  $\;$  allPairs  $\;$  is never instantiated, the response did not earn point 1. Point 2 was earned by accessing all elements of the  $\,$ words  $\,$  array in the nested  $\,$  for  $\,$  loops. Although the response constructs a  $WordPair$  object, point 3 was not earned because the second parameter is an index instead of an element of  $\,$  words. Point 4 was earned by correctly adding all necessary pairs to  $\,$  allPairs. Within the nested loops, the inner loop control variable is initialized to 1, which pairs each element with all elements except the first element of the word array. Because of this, the response adds unnecessary pairs in which the first component of the pair occurs after the second component in the array of words, and it did not earn point 5. Part (a) earned 2 points.

In part (b) point 6 was earned by correctly accessing all elements using a  $\,$  for  $\,$  loop and the  $\,$  get  $\,$  method on allPairs. Point 7 was earned by correctly calling the methods getFirst and getSecond on elements of allPairs. The response compares the first and second components of a pair in the list using the  $\;$ equals method, which earned point 8. Point 9 was earned by correctly initializing a count variable and incrementing it only when a match is found. Even though the response does not close the brace of the  $\,\,$  for  $\,\,$  loop, the indentation demonstrates that the return statement is located outside the loop. Part (b) earned 4 points.

#### **Sample: 2C Score: 2**

In part (a) the response did not earn point 1 because it does not create and assign a new  $\texttt{ArrayList}$  to allPairs. Point 2 was not earned because the response does not access any elements of the array words. Incorrect use of the size method to obtain the length of the array did not affect the response's score. Because the construction of the  $\texttt{WordPair}$  object is missing the keyword new and the parameters are indexes instead of elements of words, point 3 was not earned. Similarly, point 4 was not earned because the response adds pairs of indexes to the list instead of adding pairs of elements of the word array. Point 5 was earned by initializing the inner loop control variable to be one greater than the outer loop control variable, ensuring that no unnecessary pairs are added to the list. Part (a) earned 1 point.

In part (b) point 6 was earned by correctly accessing all elements using a  $\,$  for  $\,$  loop and the  $\,$ get  $\,$  method on allPairs. Because the response does not call the getFirst or getSecond methods, point 7 was not earned. Point 8 was not earned because the response compares  $\texttt{WordPair}$  objects instead of components of the word pair. Point 9 was not earned because the condition that guards the accumulator compares different pairs instead of portions of the same pair; therefore, pair-like values are not being counted. Part (b) earned 1 point.